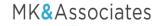

## Outside Service Processing System for XA

**Main problem:** How do you deal with your Outside Service Processors to efficiently track items that you send out for painting, finishing, or other services?

The solution: The Outside Service Processing System for XA (via the Internet)

The Outside Service Processing System for XA gives you visibility, tracking status, and control of manufactured parts requiring outside services. The system allows your OSP suppliers—via the web—to view and create the necessary transactions to process outside service parts, including:

- The creation of shippers for shipment to outside service suppliers
- The Acknowledgement from suppliers of item receipts via a web portal
- Advanced shipment notice of completion of parts including reporting defective parts and/or discrepancies
- Tracking return shipment and/or drop ship to another supplier or location
- Receipt of outside service parts
- Provide planned orders to suppliers for production planning purposes

OSP System for XA

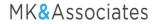

## **Benefits: Easy and Efficient**

The programs your supplier will participate in determine what they see in the website. For outside services, the supplier will want to manage shipments, but also see totals by:

- In Transit totals by part
- Discrepancy and Bad Part totals by part and reason code
- On site totals by part
- ASNs (completed parts) by part, shipper, completed date

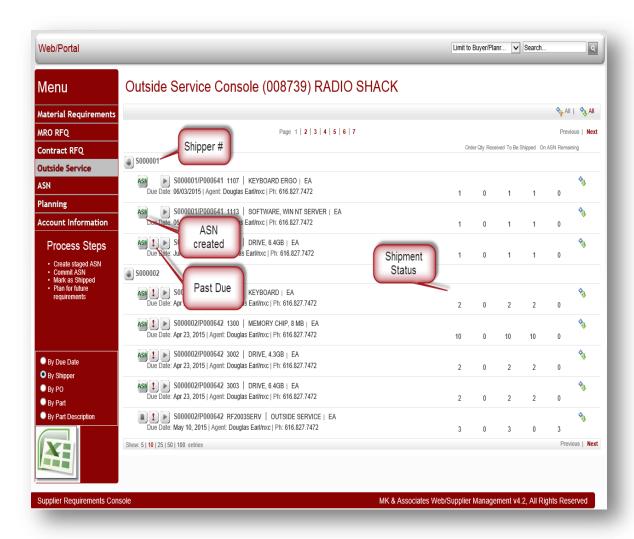

OSP System for XA

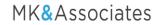

## Registering an Outside Services Processor (supplier)

You control access to your data. Register suppliers in a quick 4-step procedure:

- 1. Find the supplier in the list of approved suppliers from XA.
- 2. Enter contact information and mark in which programs the supplier participates.
- 3. Enter a password.
- 4. Click Register and send the security email.

The system will send the supplier security information and instructions on how to access the web site. Users will then be able to communicate with your supplier through the web portal for services.

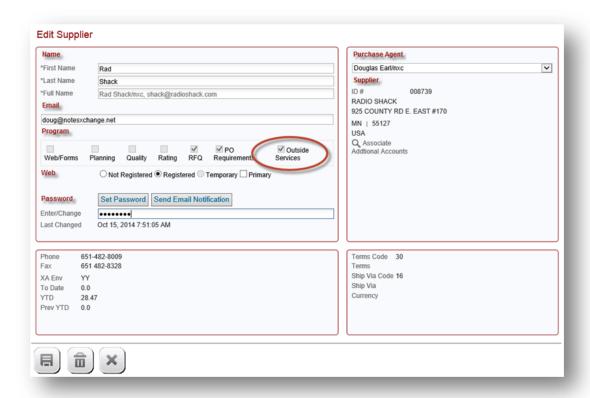

No more spreadsheets and double-keying. No more losing track of items that go "outside" for services. Fewer questions about discrepancies.

The typical process for tracking OSP items is terribly disjointed and disconnected. Finding the status of these items—or reconciling discrepancies—is usually a nightmare. Now there is a great solution for this important area of your business.

Call MKA to learn more about the web-based OSP System for XA!

OSP System for XA 3